## **Issues**

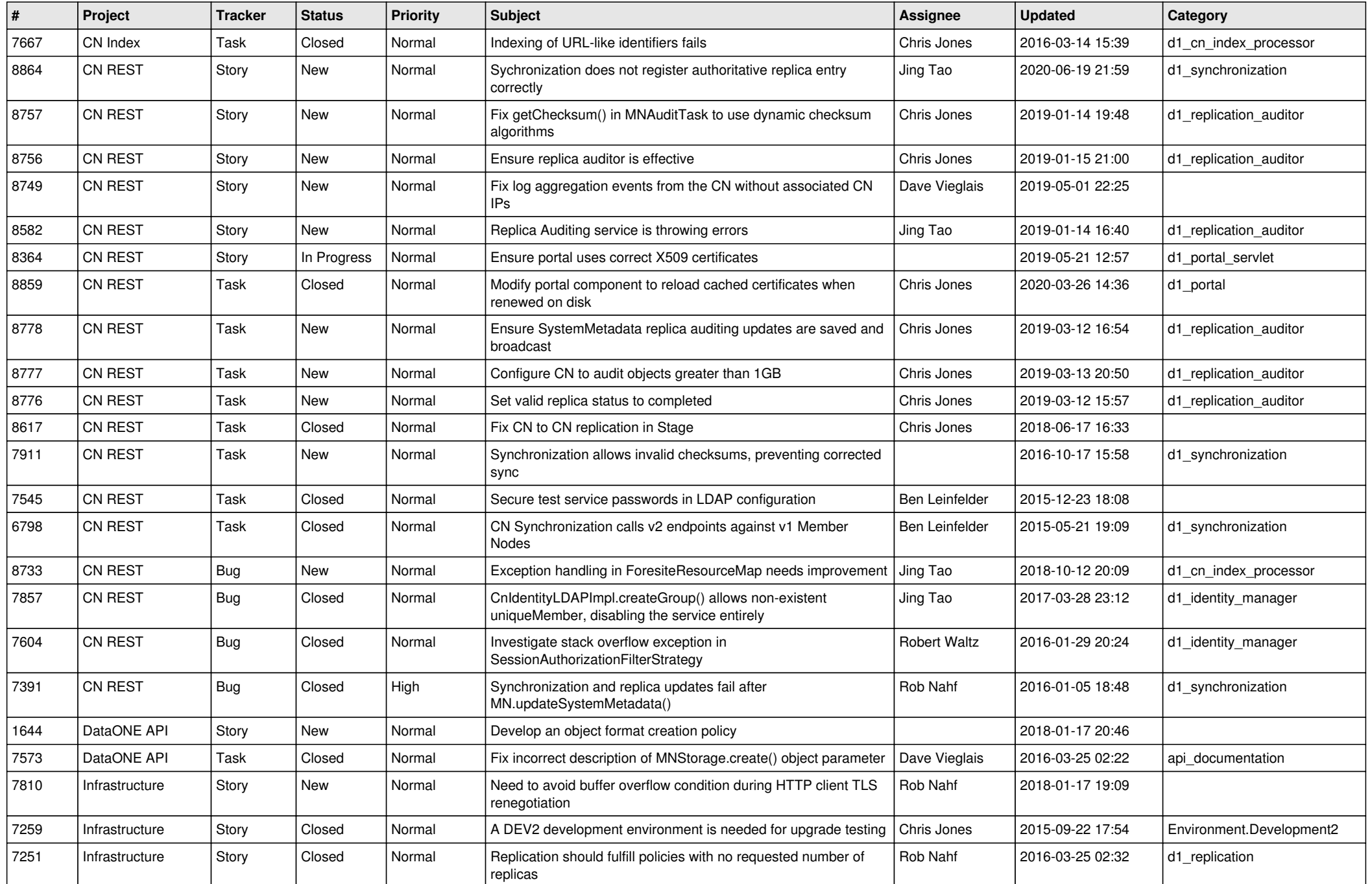

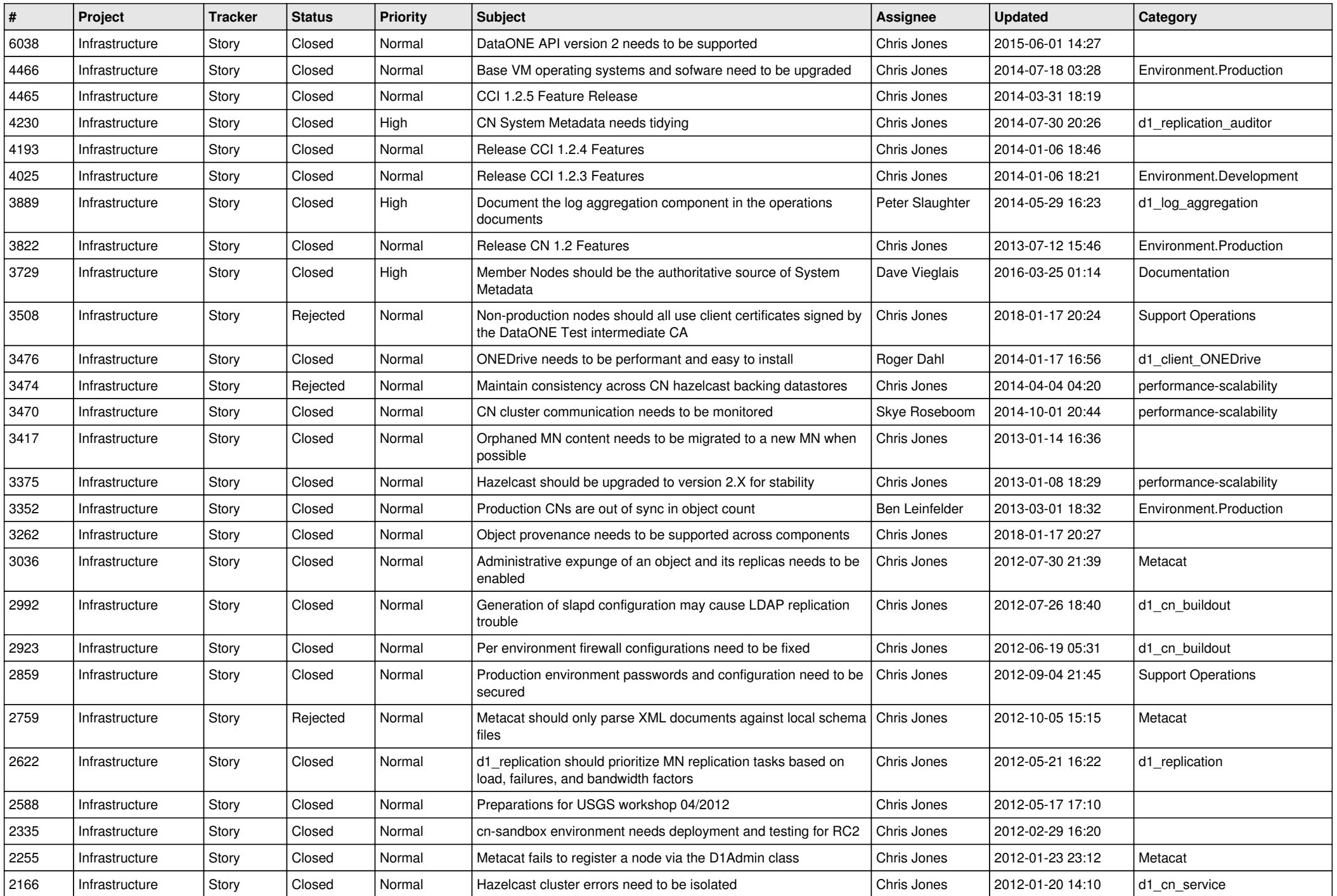

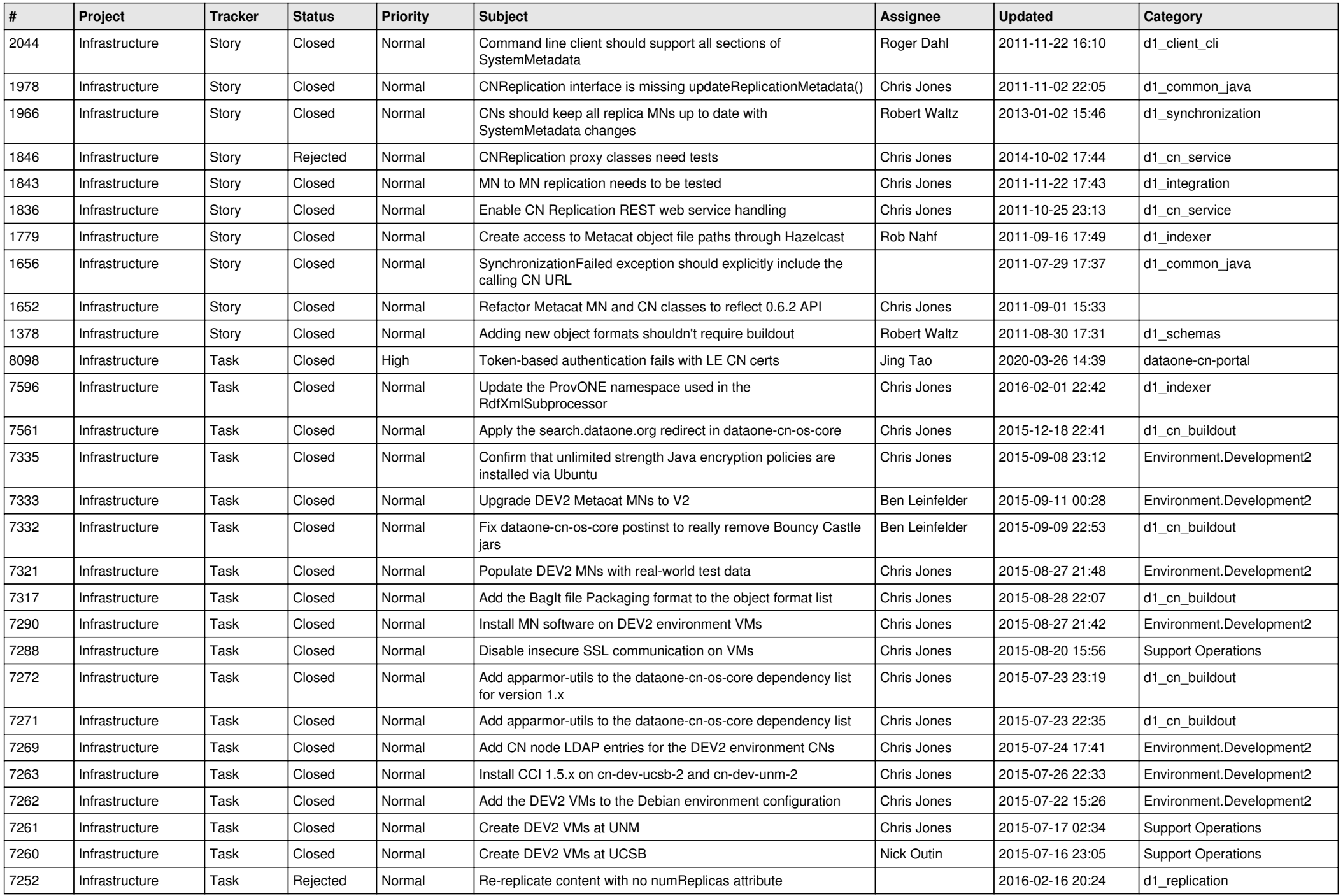

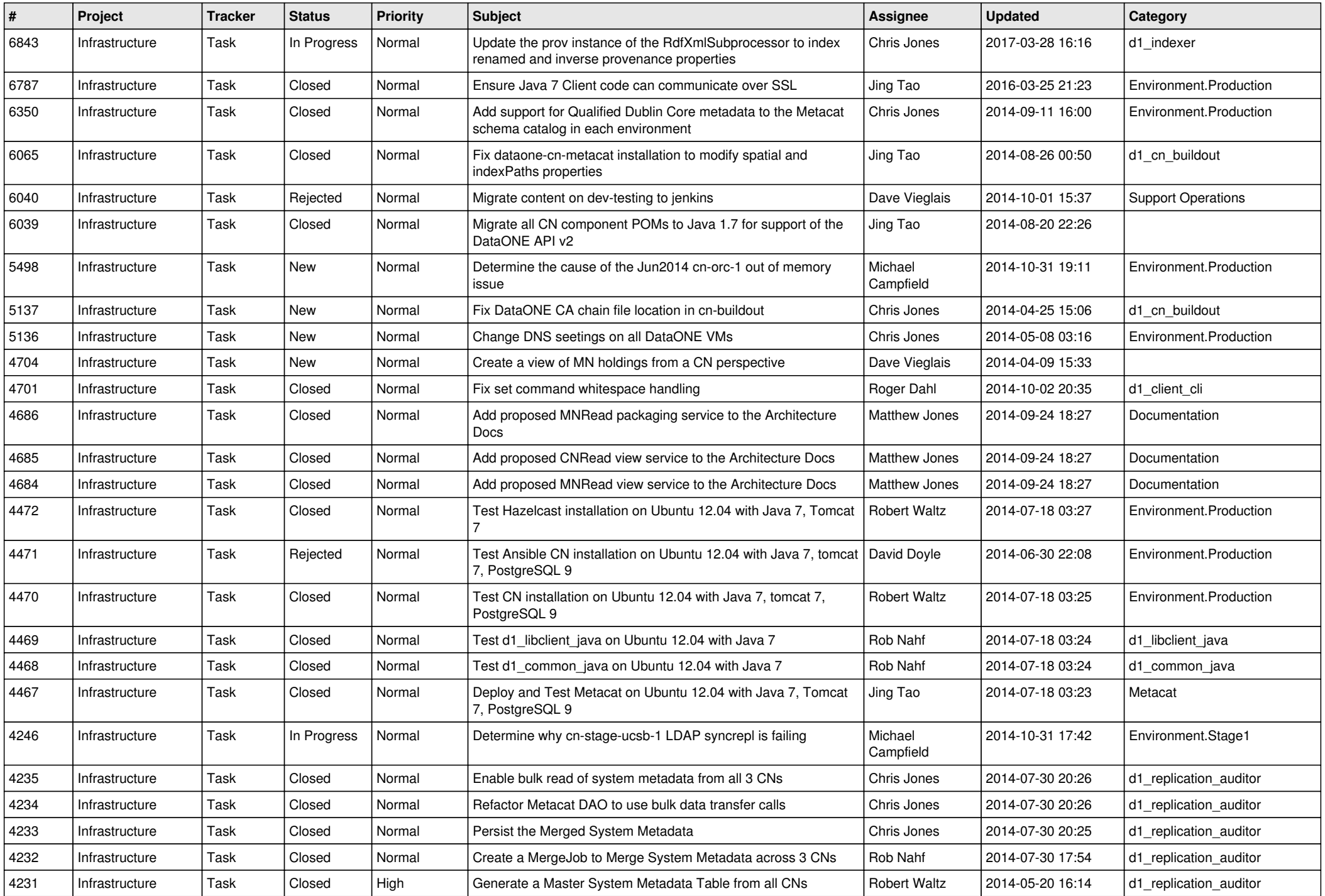

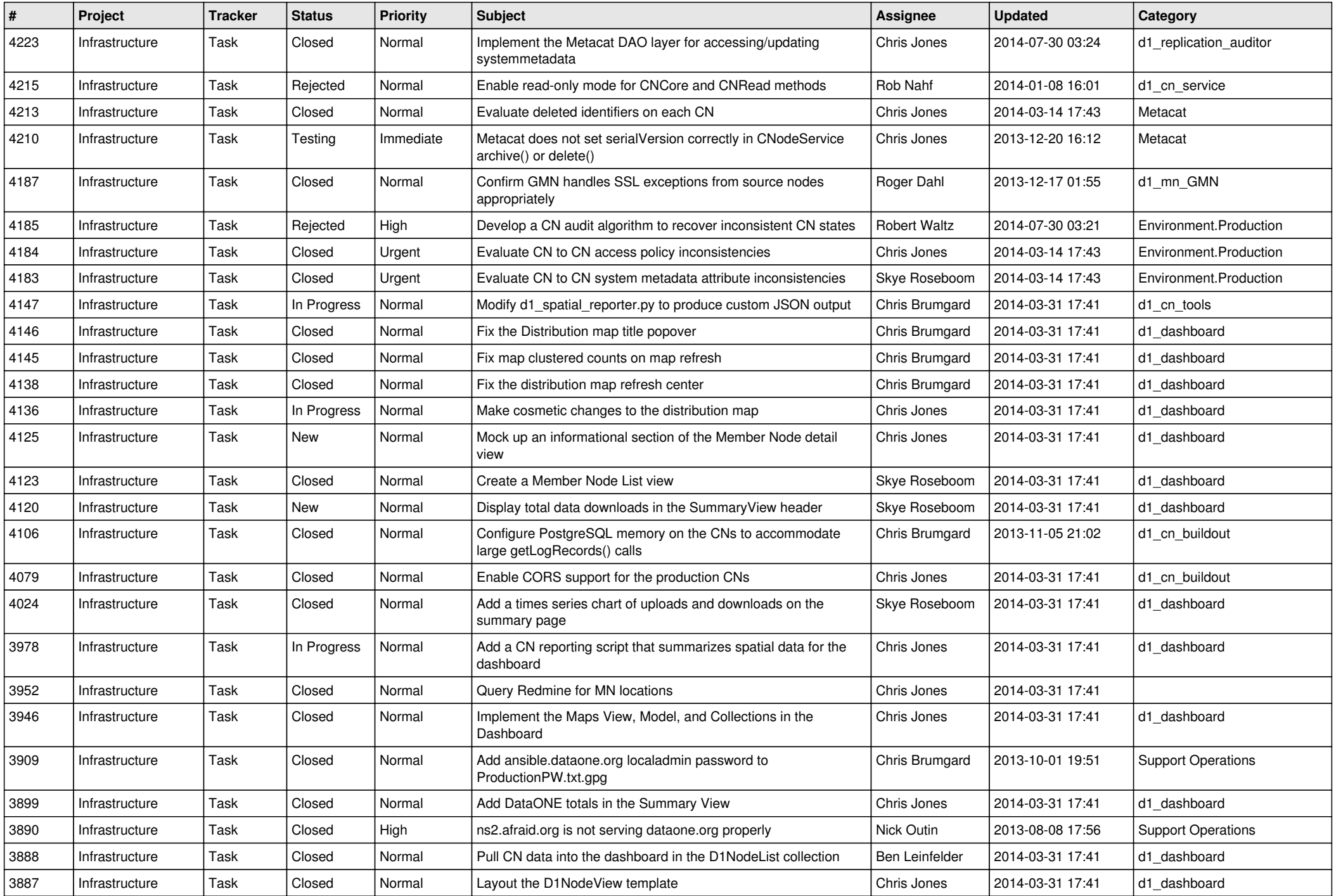

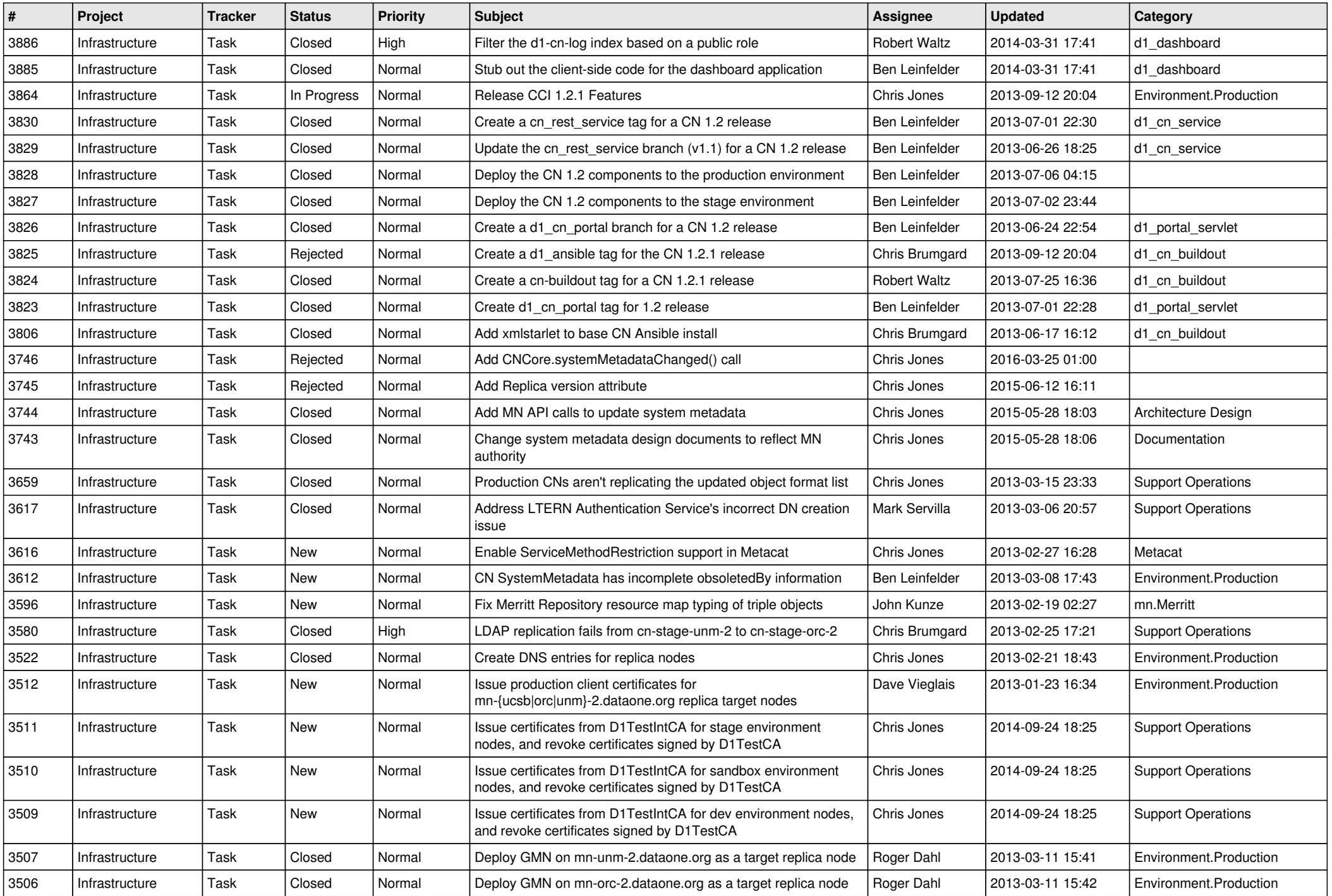

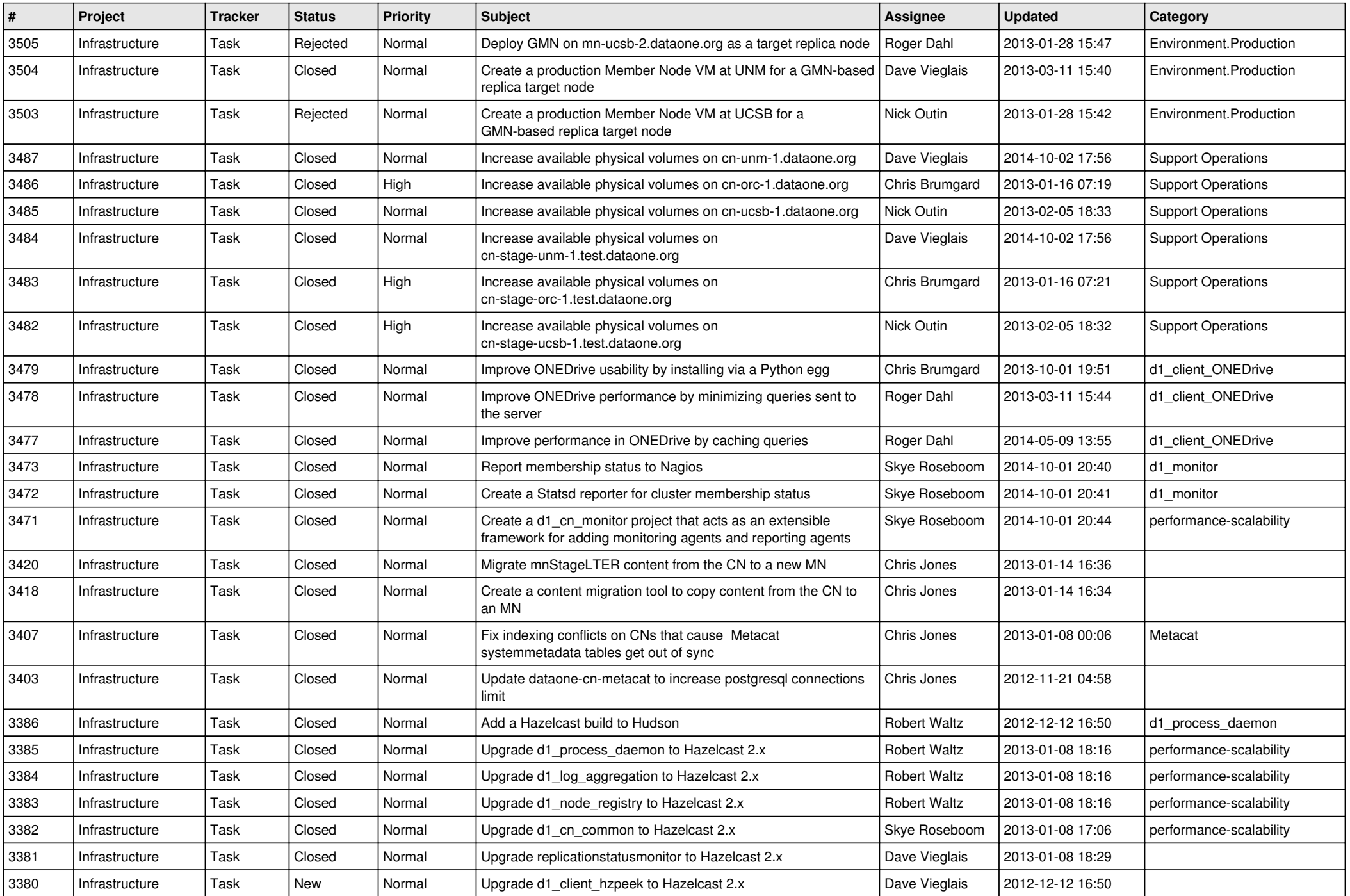

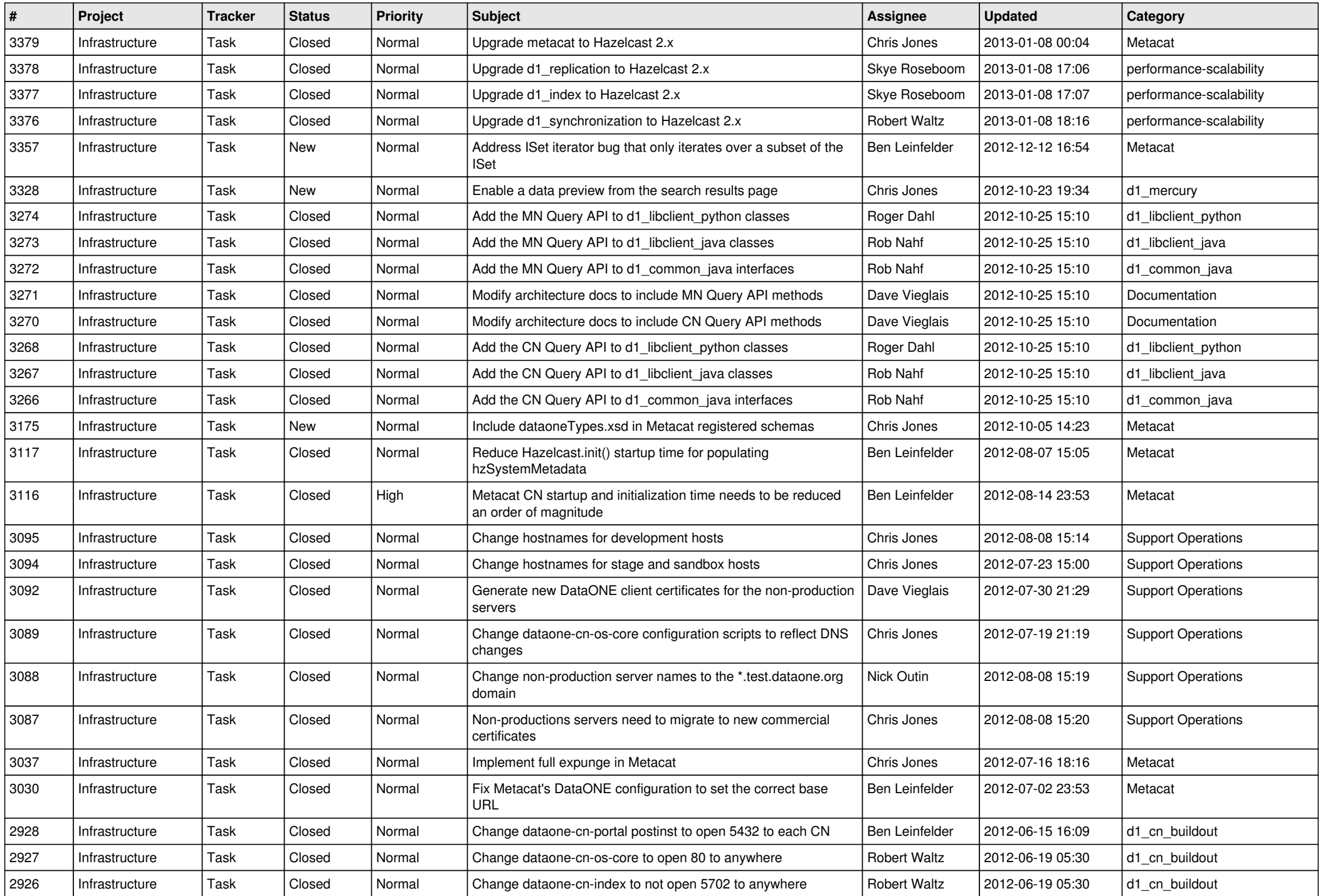

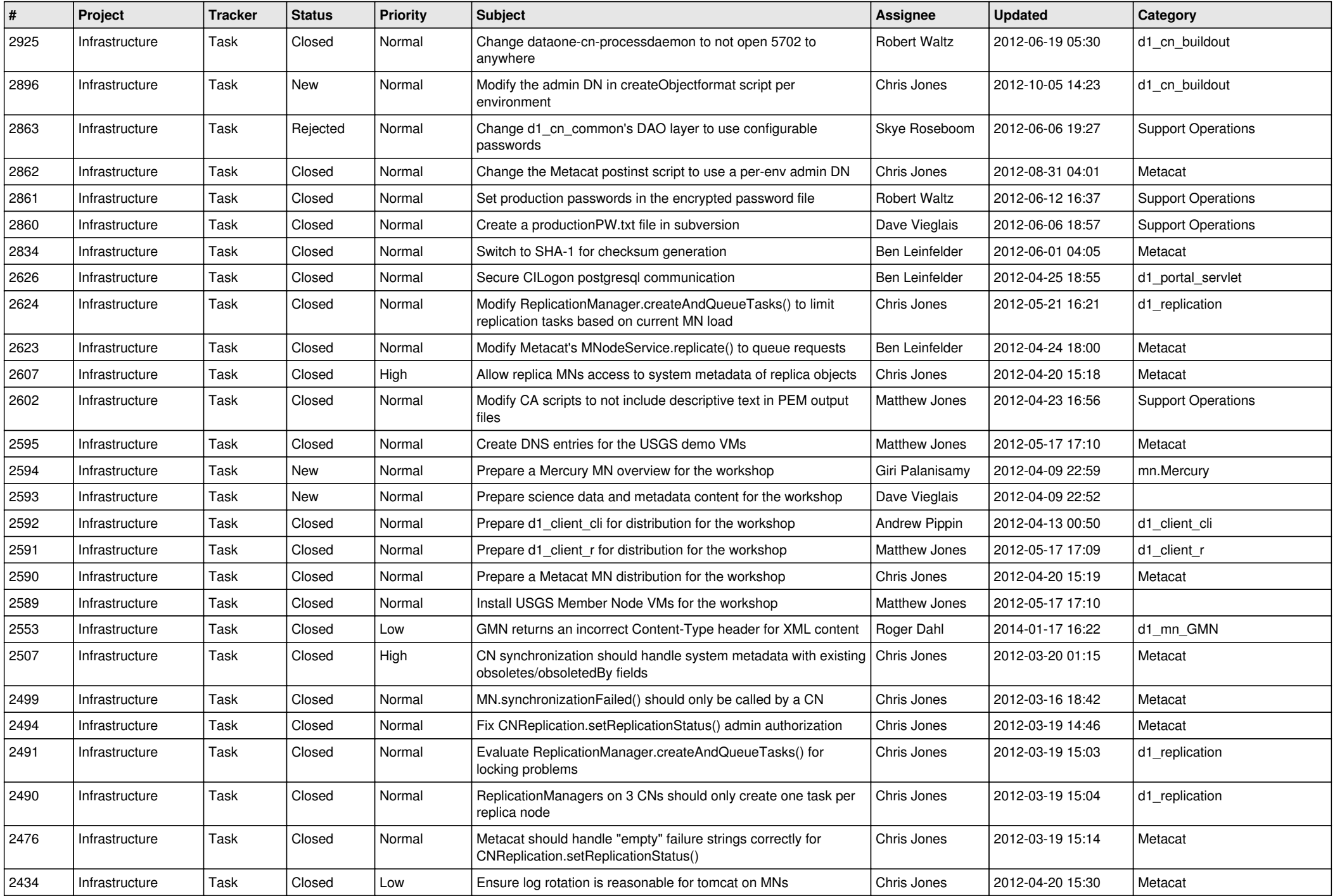

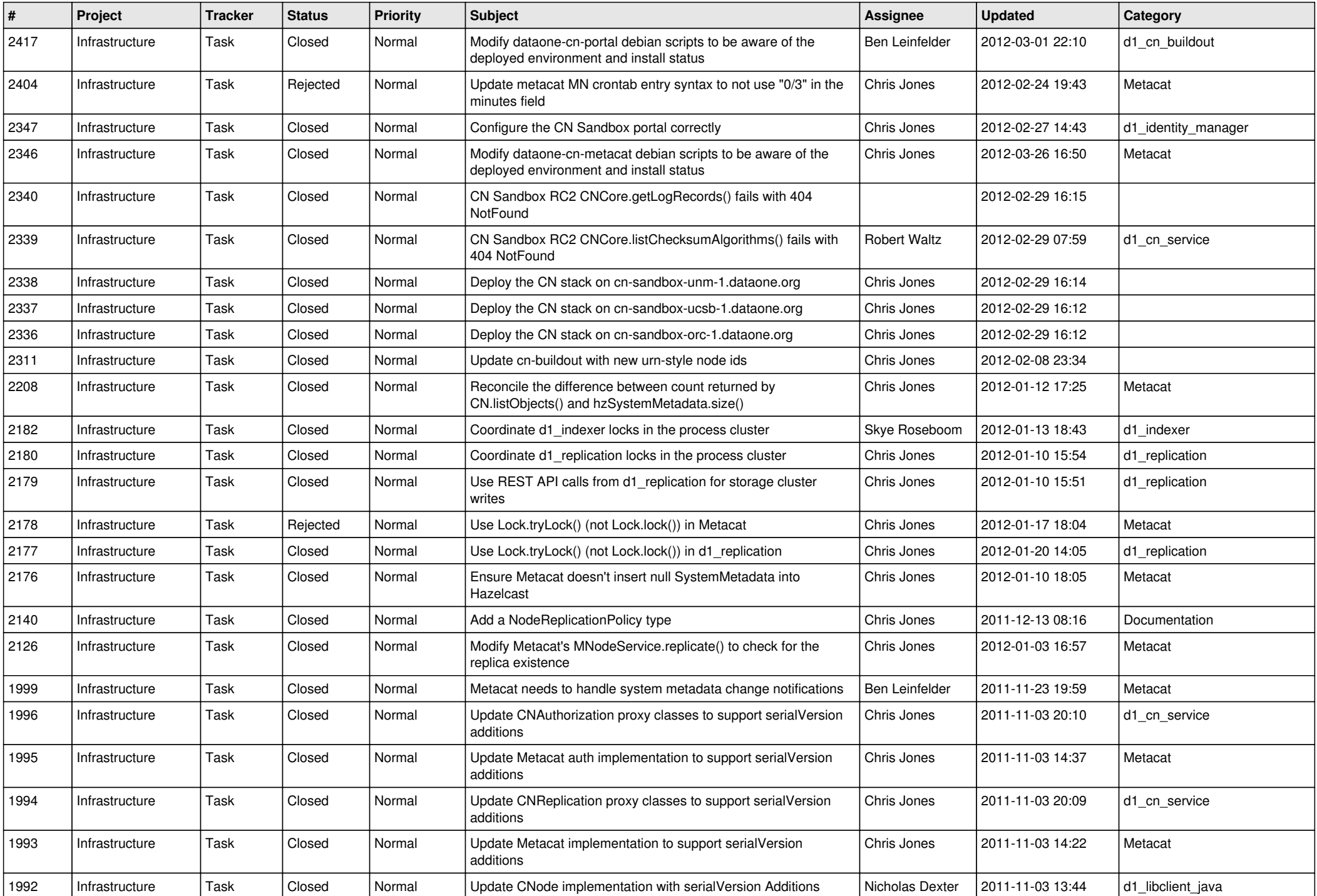

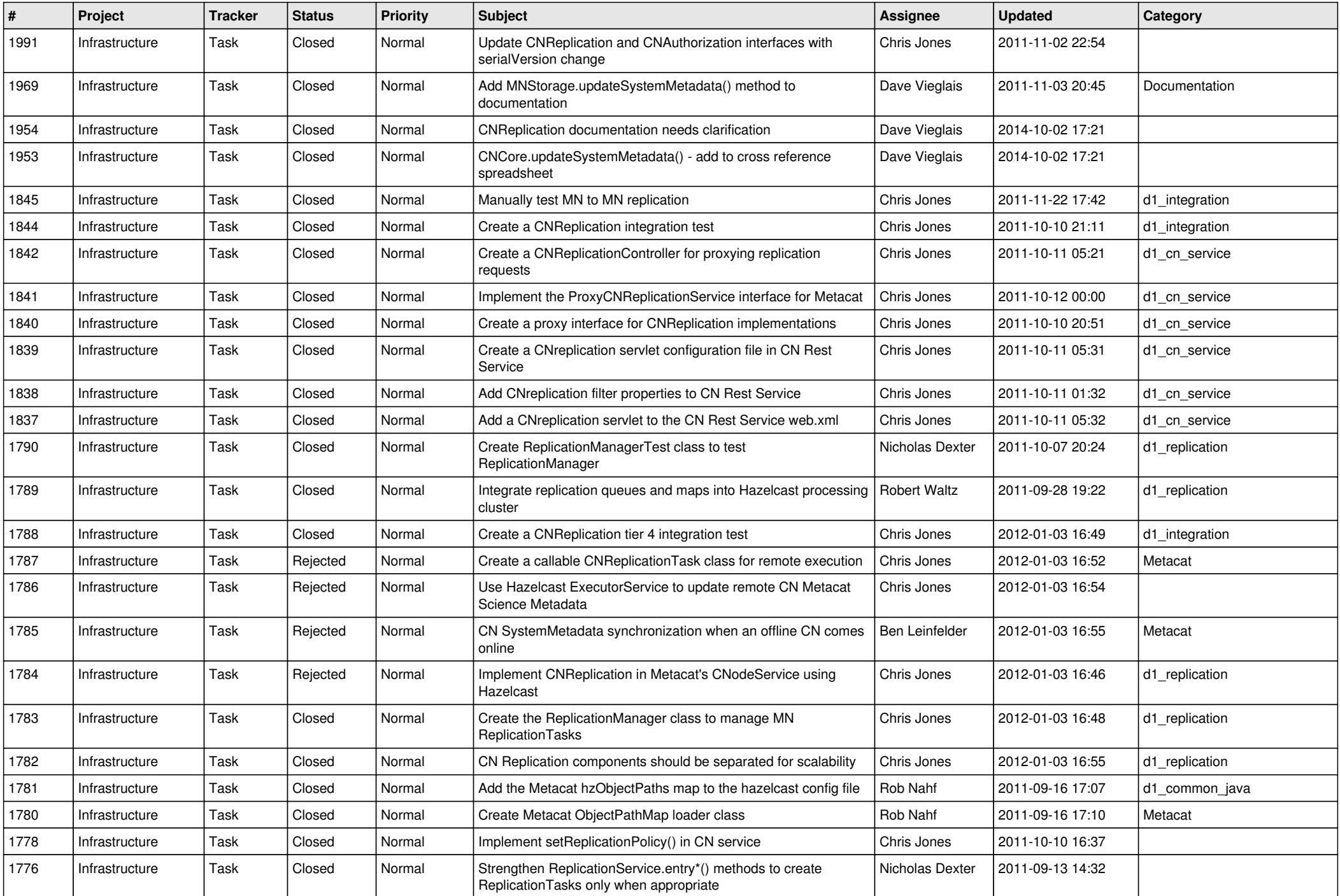

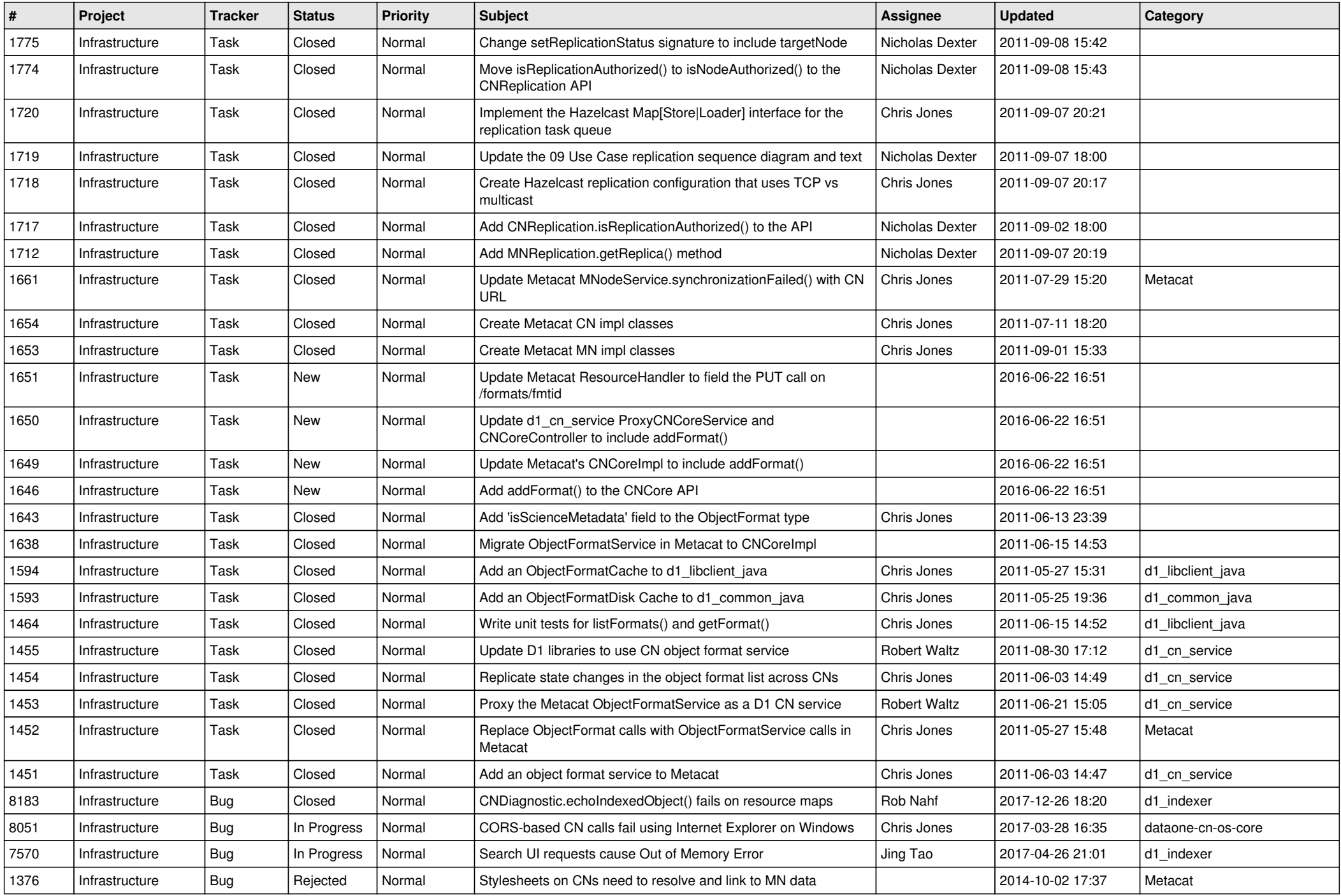

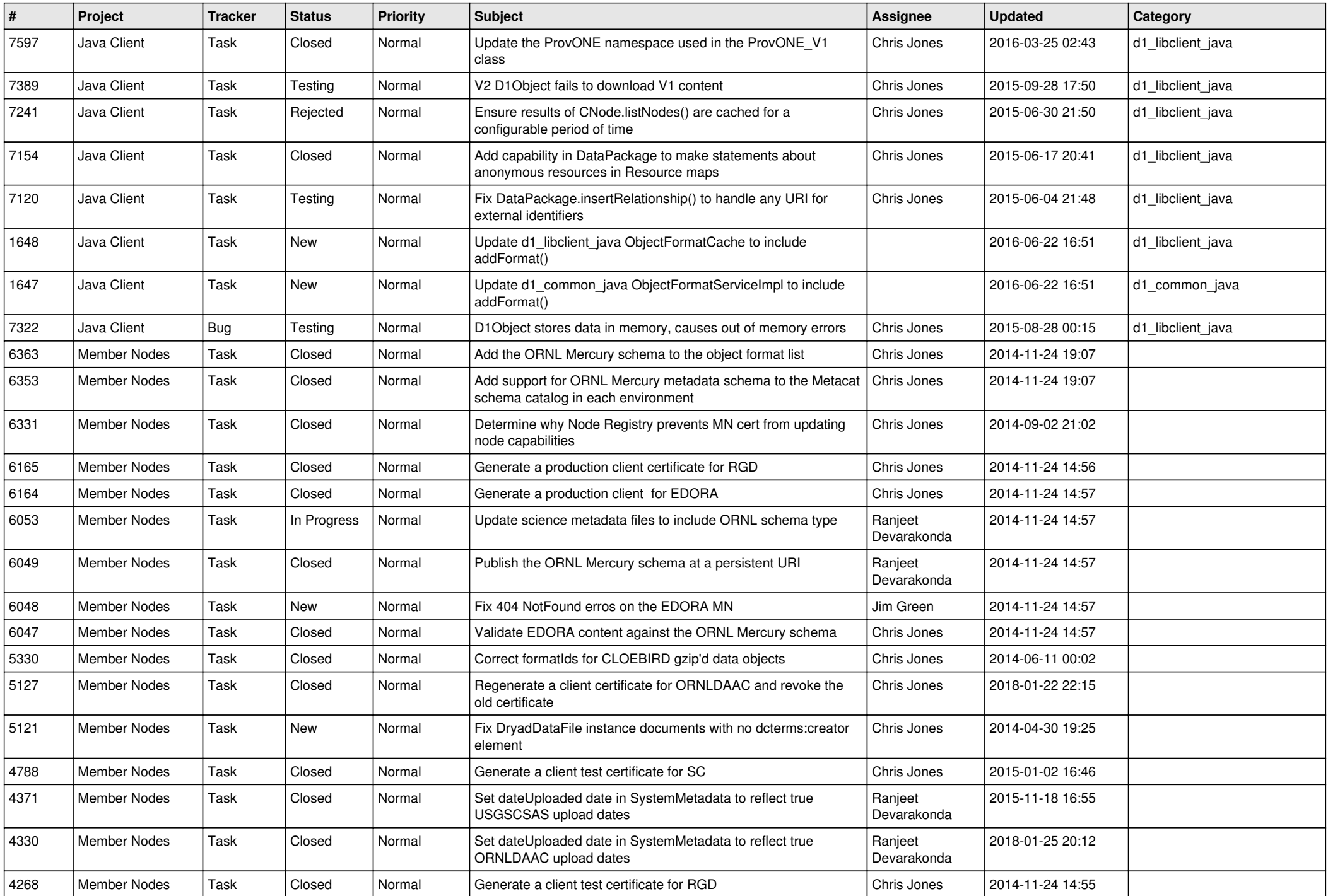

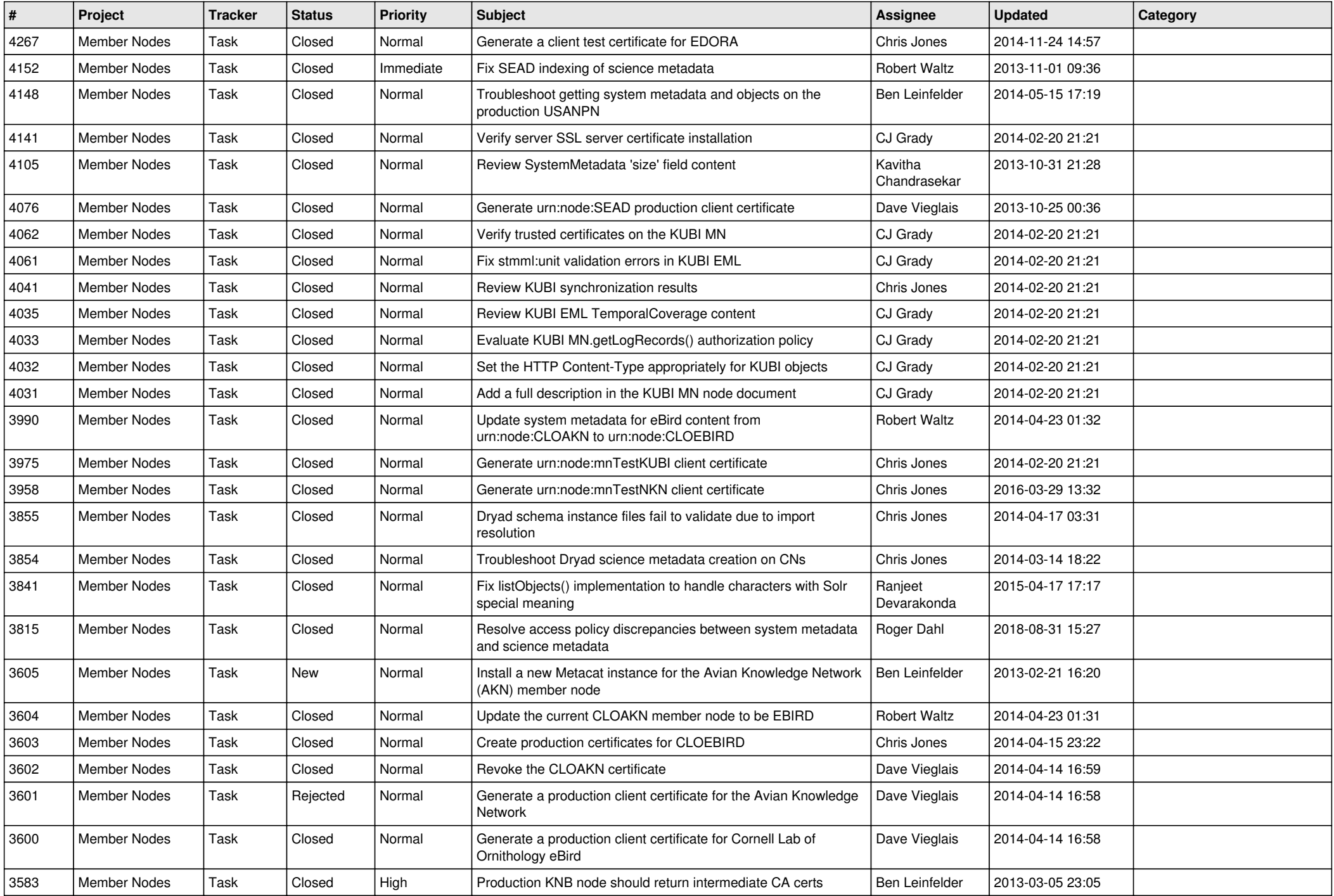

![](_page_14_Picture_525.jpeg)